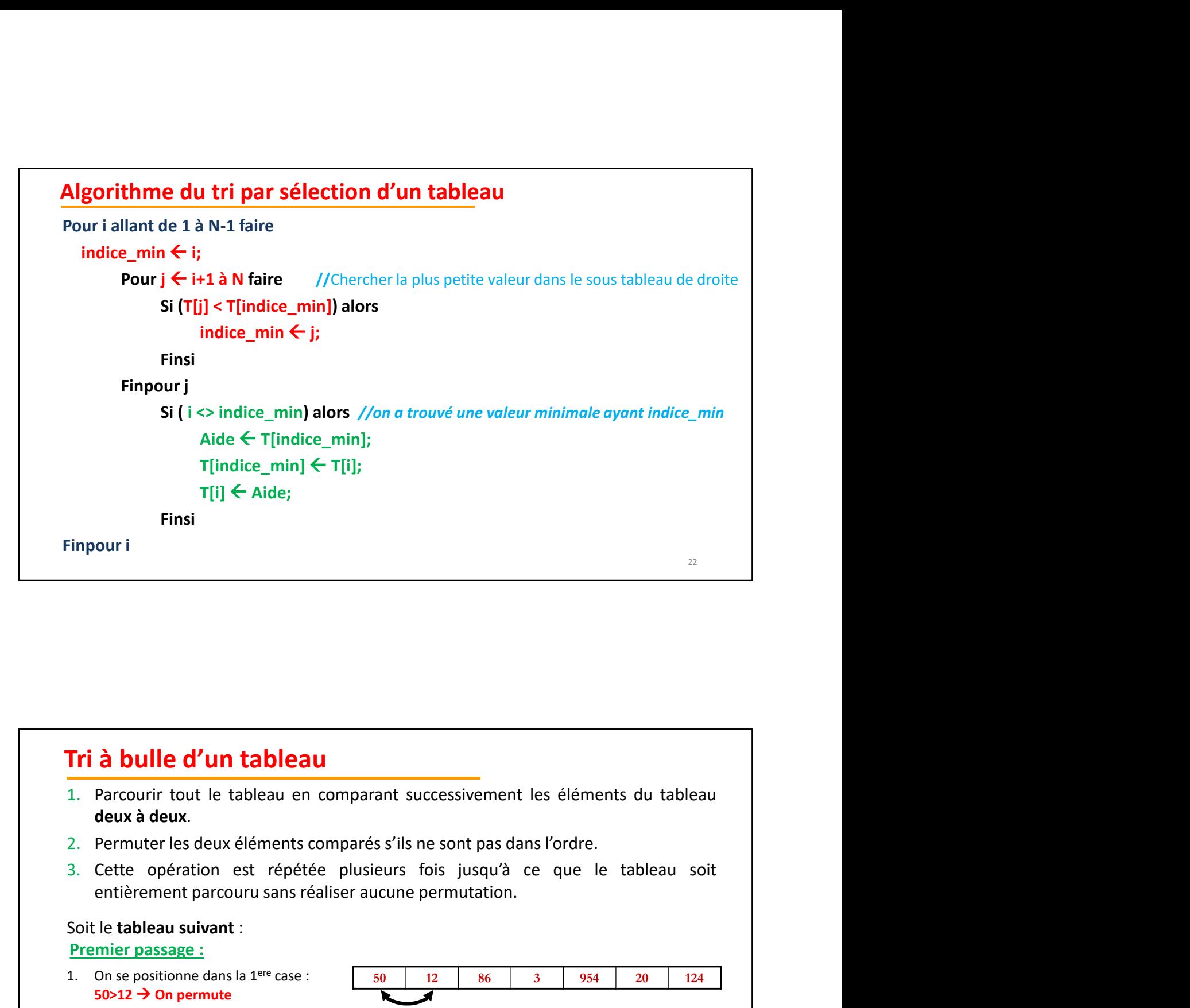

# Tri à bulle d'un tableau

- 
- 
- 

#### Premier passage :

- $50>12$   $\rightarrow$  On permute
- $50 < 86$   $\rightarrow$  Pas de permutation
- 
- 

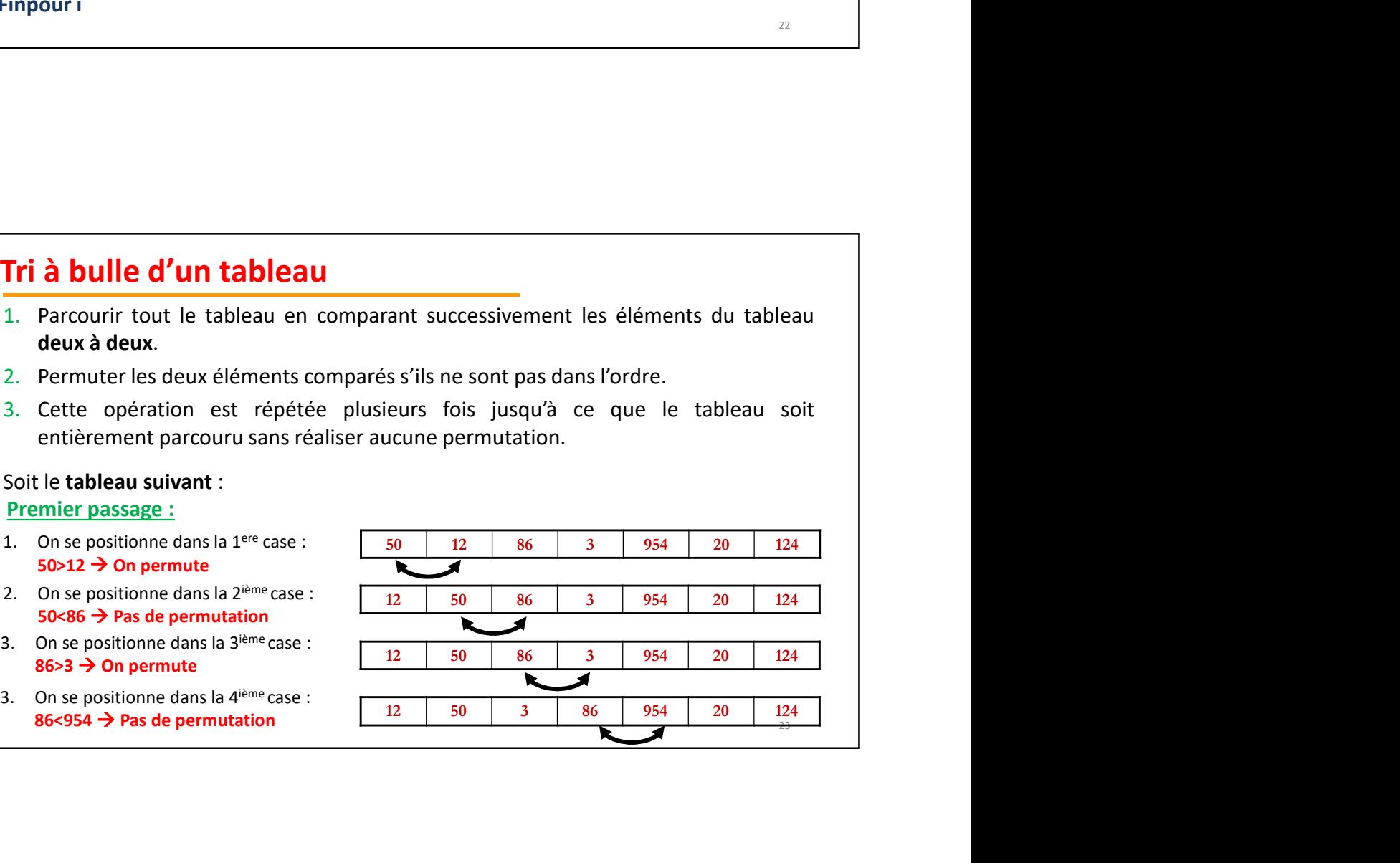

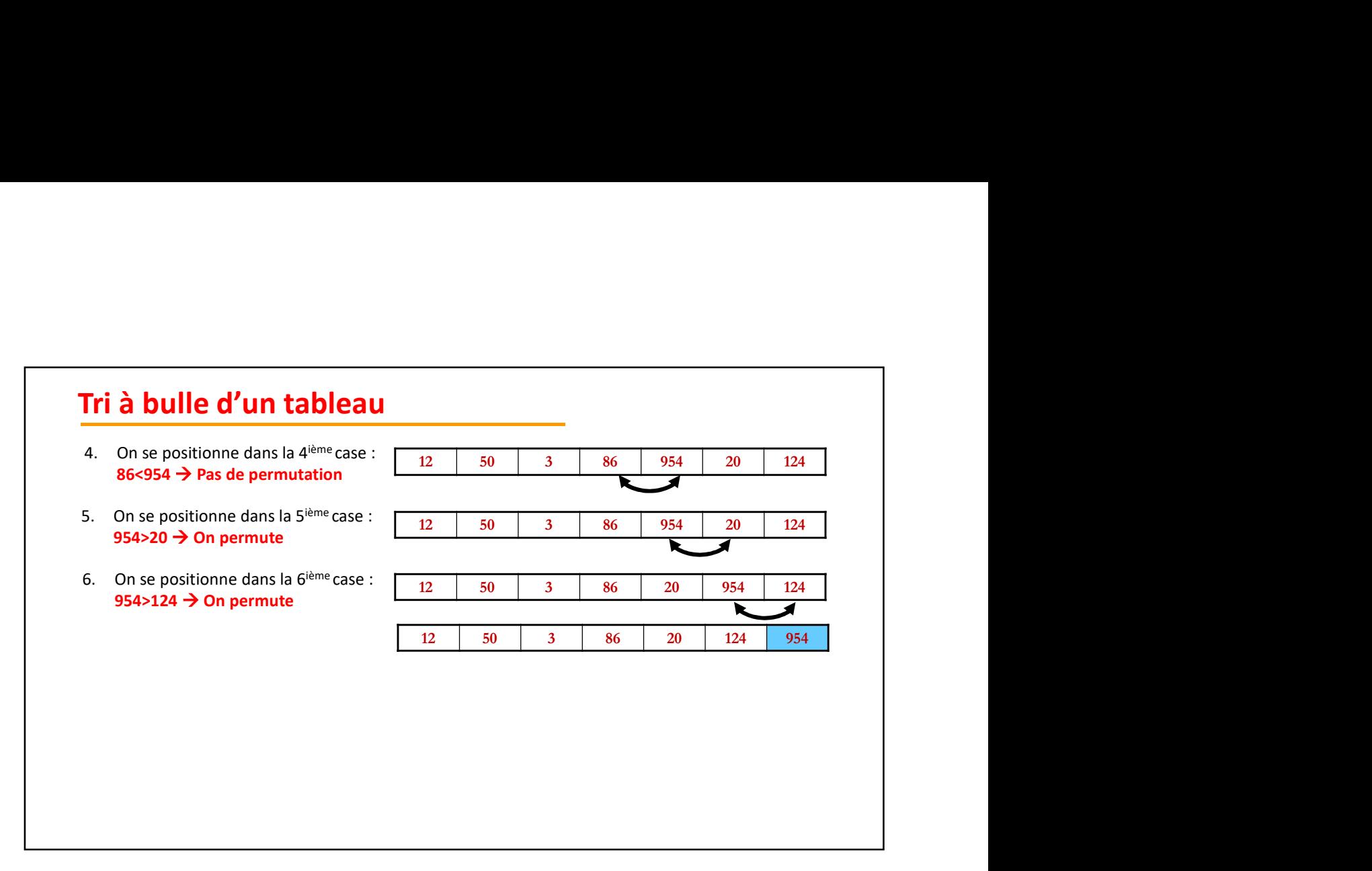

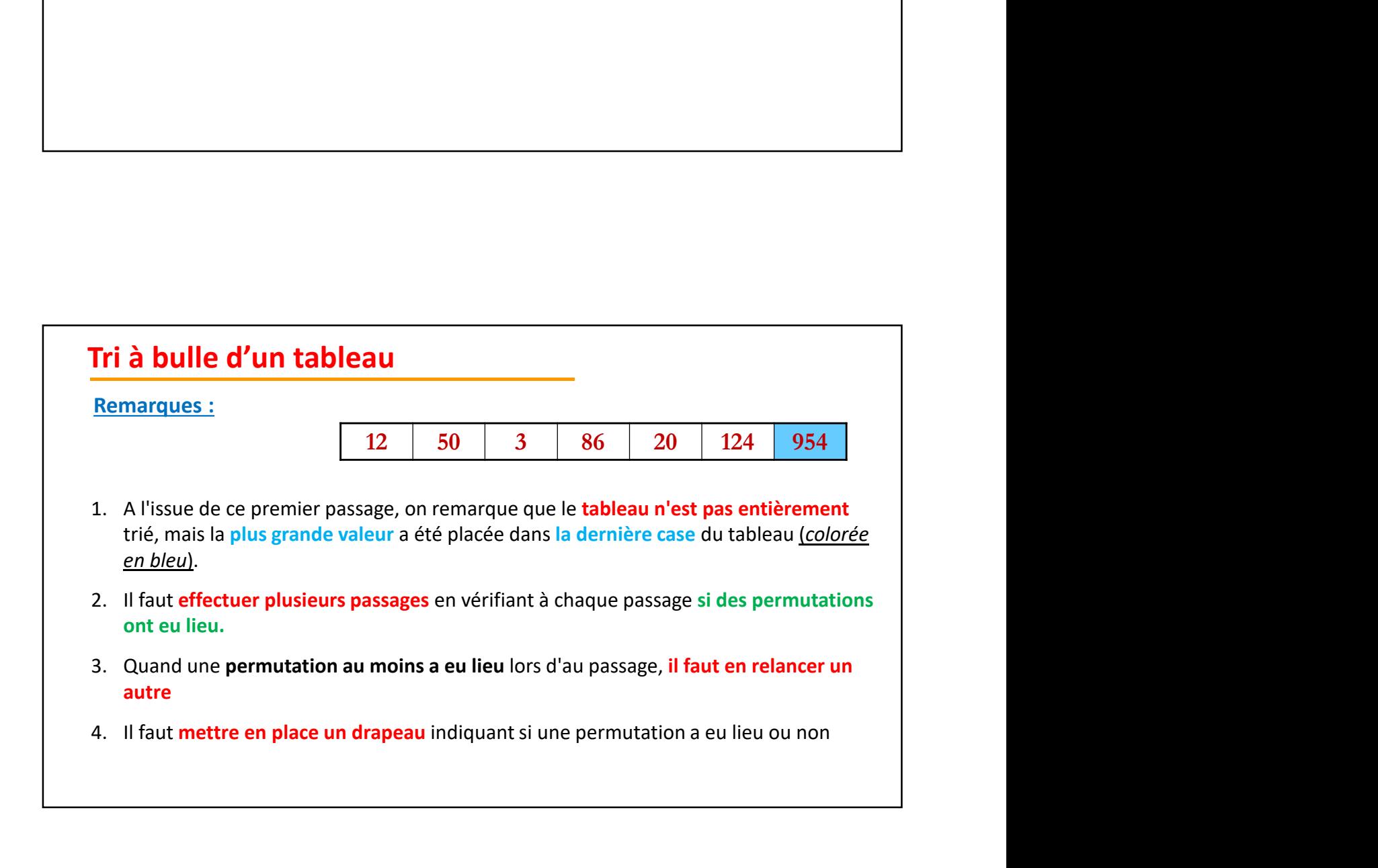

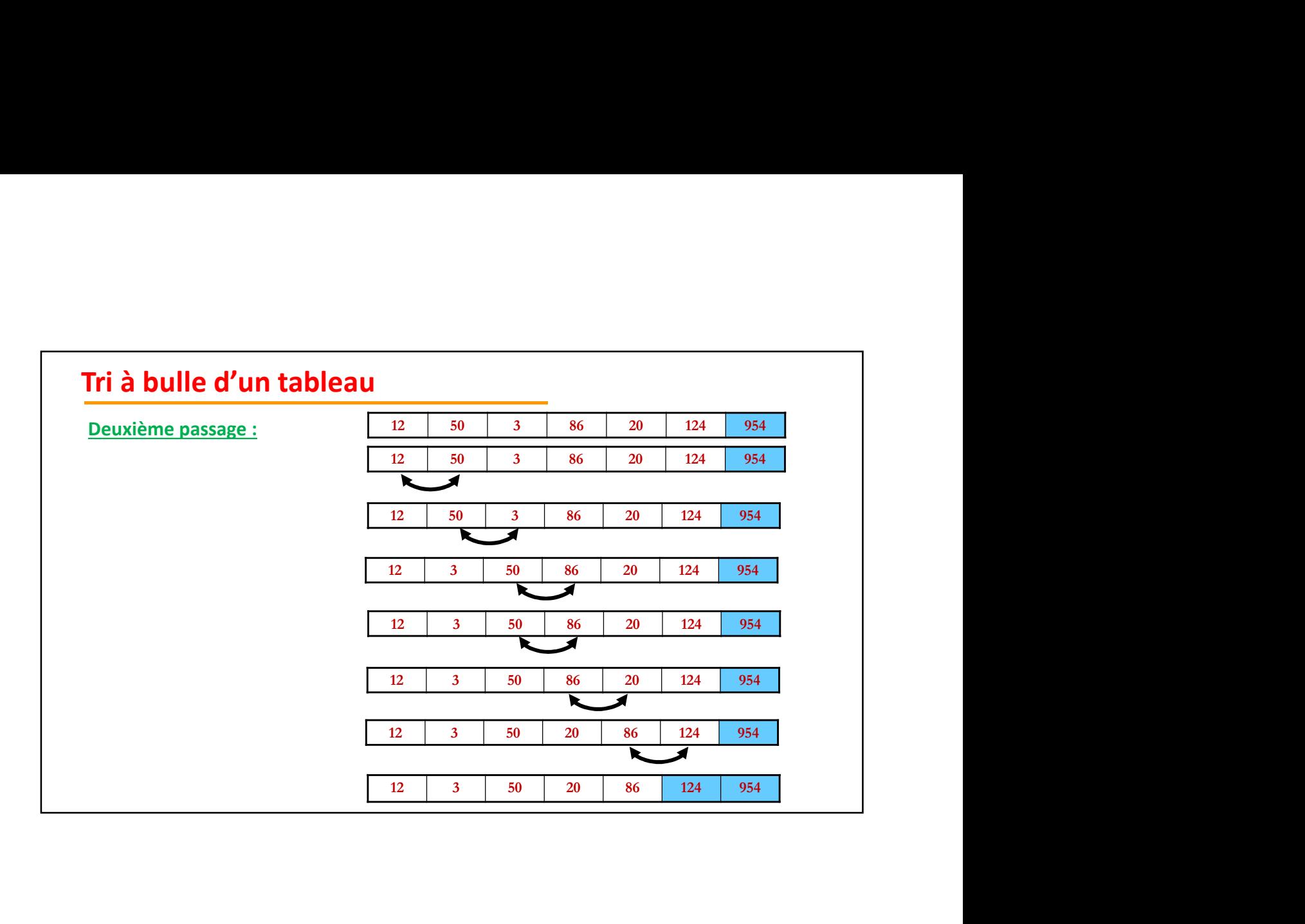

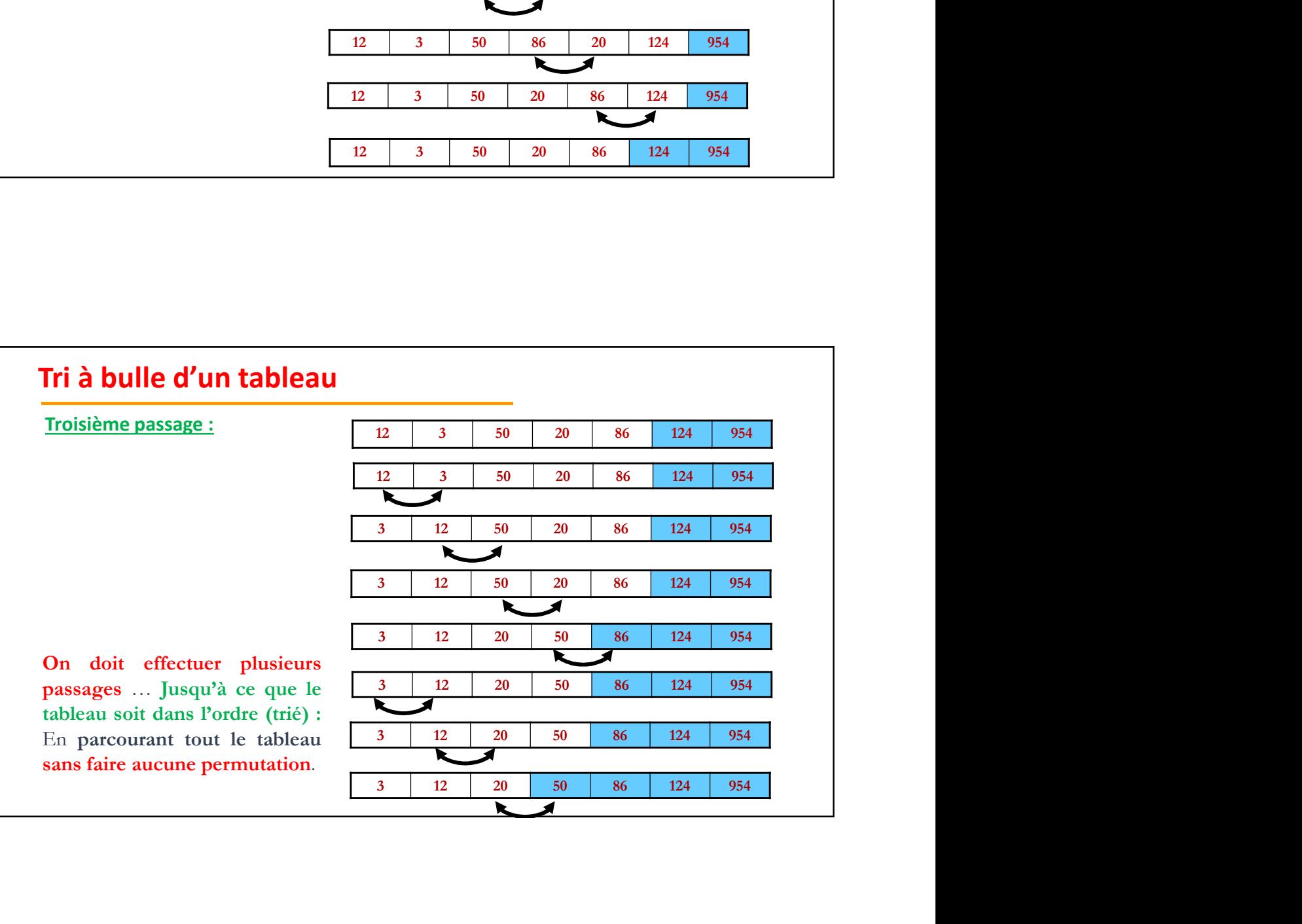

## Tri à bulle d'un tableau

```
terme tri \leftarrow N-1;
Répéter 
          order \leftarrow \text{vrai}:a bulle d'un tableau<br>
e_tri \in N-1;<br>
ter<br>
ordre \in vrai;<br>
Pour i allant de 1 à terme_tri faire<br>
Si (T[i] > T[i+1]) alors<br>
Aide \in T[i];<br>
T[i] \in T[i+1];<br>
T[i+1] \in Aide;<br>
ordre \in faux:
                     Si (T[i] > T[i+1]) alors
                                Aide \leftarrow T[i];
                                T[i] \leftarrow T[i+1];
                                Ti+1]\leftarrow Aide:
                                ordre \leftarrow faux;
                     Finsi
          Finpour
          Si (ordre = faux) alors
                      the d'un tableau<br>
\leftarrow N-1;<br>
\leftarrow vrai;<br>
\leftarrow vrai;<br>
\sin(\pi t) = T[i+1] alors<br>
\frac{\text{Aide } \leftarrow T[i]}{T[i] \leftarrow T[i+1]}<br>
T[i+1] \leftarrow \text{Aide};<br>
T[i+1] \leftarrow \text{Aide};<br>
T[i+1] \leftarrow \text{Aide};<br>
\text{order } \leftarrow \text{fac};<br>
\text{order } \leftarrow \text{fac};<br>
\text{order } \leftarrow \text{fac};<br>
\text{order } \Finsi
Jusqu'à (ordre = vrai)
ordre \leftarrow faux;<br>
Finsi<br>
Finsi<br>
Si (ordre = faux) alors<br>
terme_tri \leftarrow terme_tri -1;<br>
Finsi<br>
Uusqu'à (ordre = vrai)<br>
<br>
Tri par extraction<br>
Cette méthode utilise en plus du tableau à trier un deuxième tableau dans lequ
Finace les éléments triés :<br>
Electric de les éléments triés :<br>
Place de le plus du triés :<br>
Place de le plus petit élément min dans le premier tableau dans lequel on place les éléments triés :<br>
<b>Tri par extraction<br>
```
### Tri par extraction

28

- 
- deuxieme tableau T1 et on le plus petit dément par le promotionne du deuxième tableau dans lequel on<br> **du deuxieme** tries en plus du tableau à trier un deuxième tableau dans lequel on<br>
ace les éléments triés :<br> **du du deux** et on le place dans T2<br>
et on le place du tilise en plus du tableau à trier un deuxième tableau dans lequel on<br>
ace les éléments trés :<br>
<br> **e** On cherche le plus **petit élément min** dans le premier tableau T1 et on le plac **par extraction**<br>
e méthode utilise en plus du tableau à trier un deuxième tableau dans lequel on<br>
el es éléments triés :<br>
on cherche le plus petit élément min dans le premier tableau T1 et on le place au<br>
début du deuxièm
- 

#### Exemple:

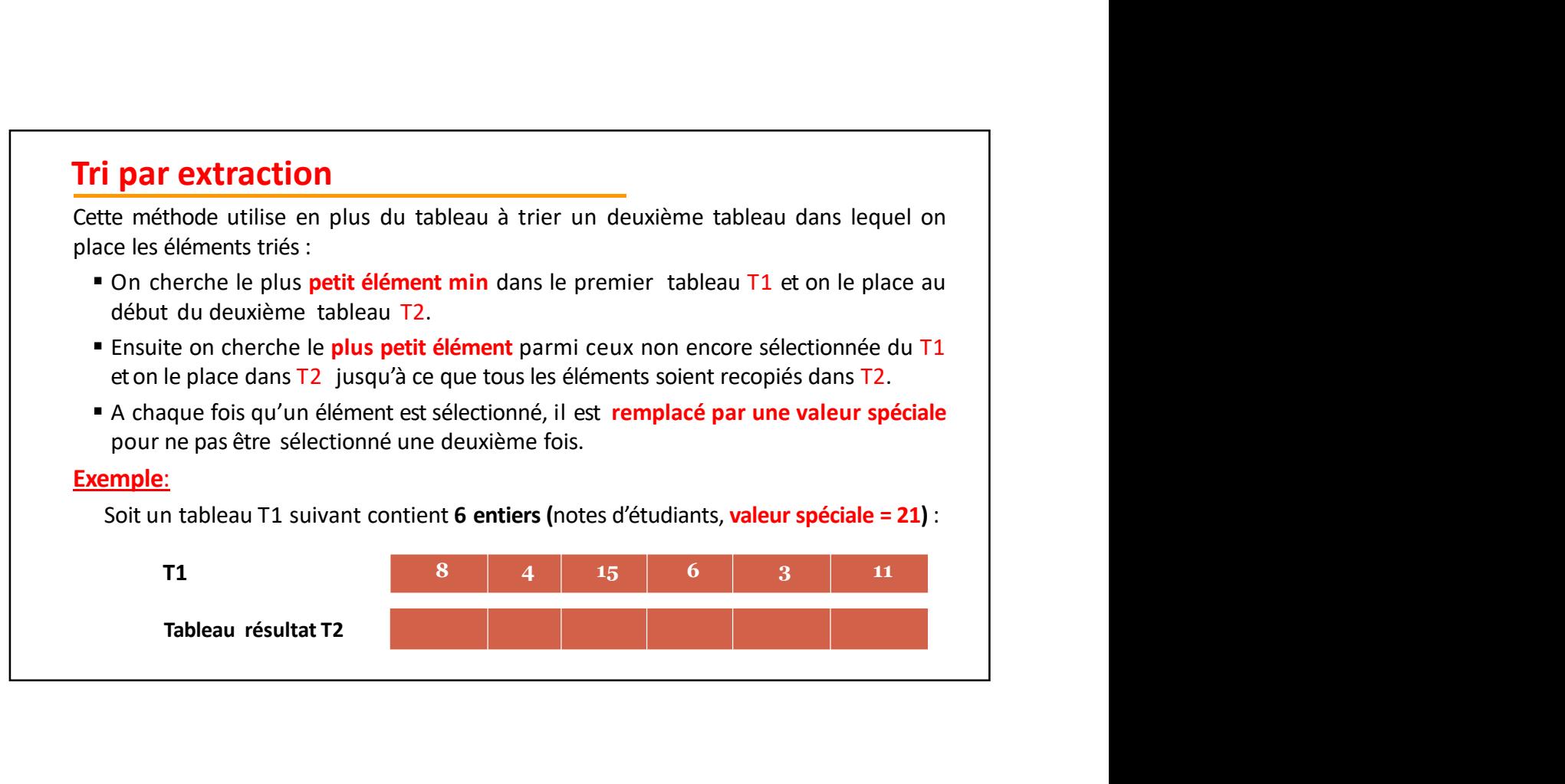

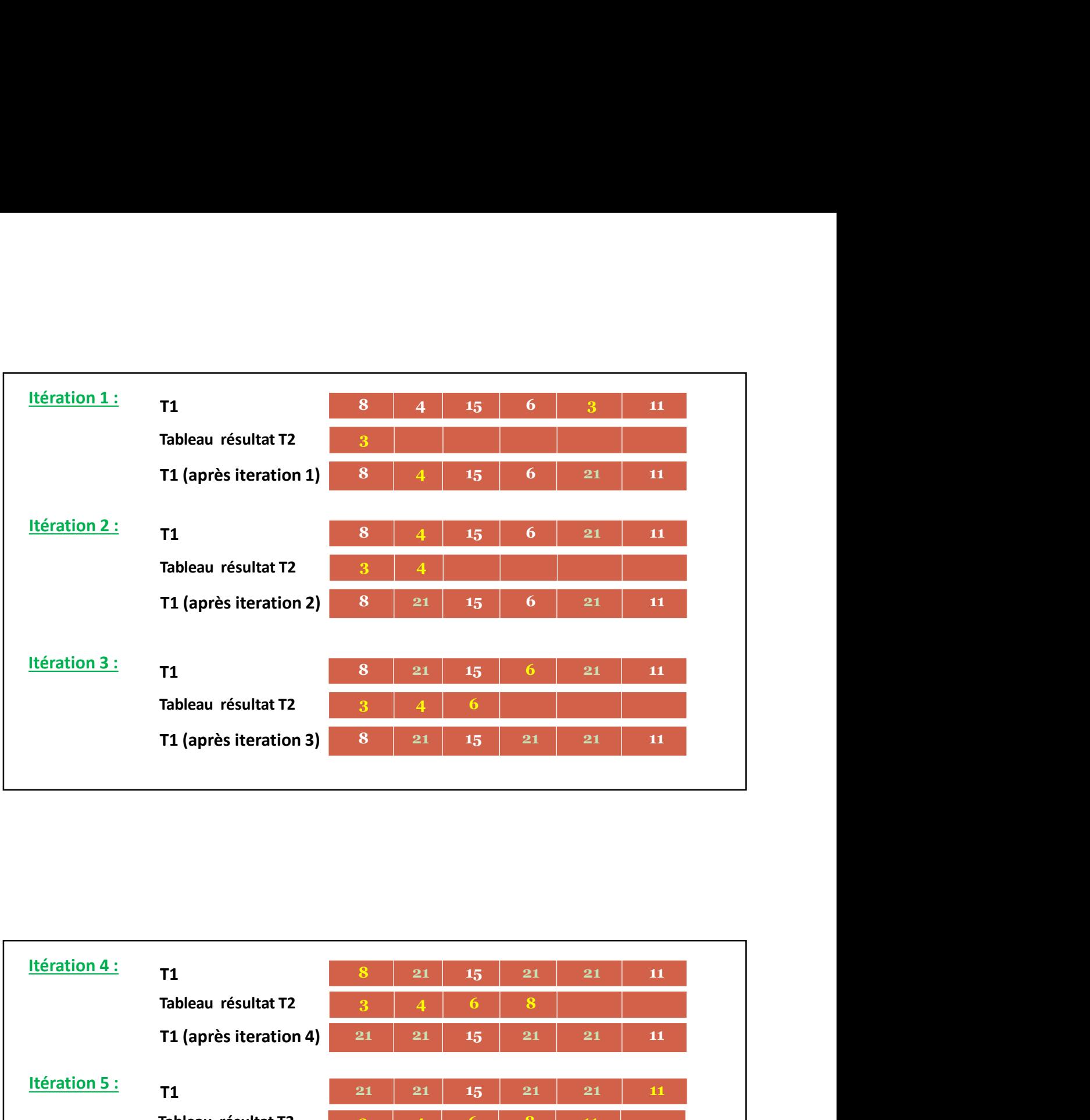

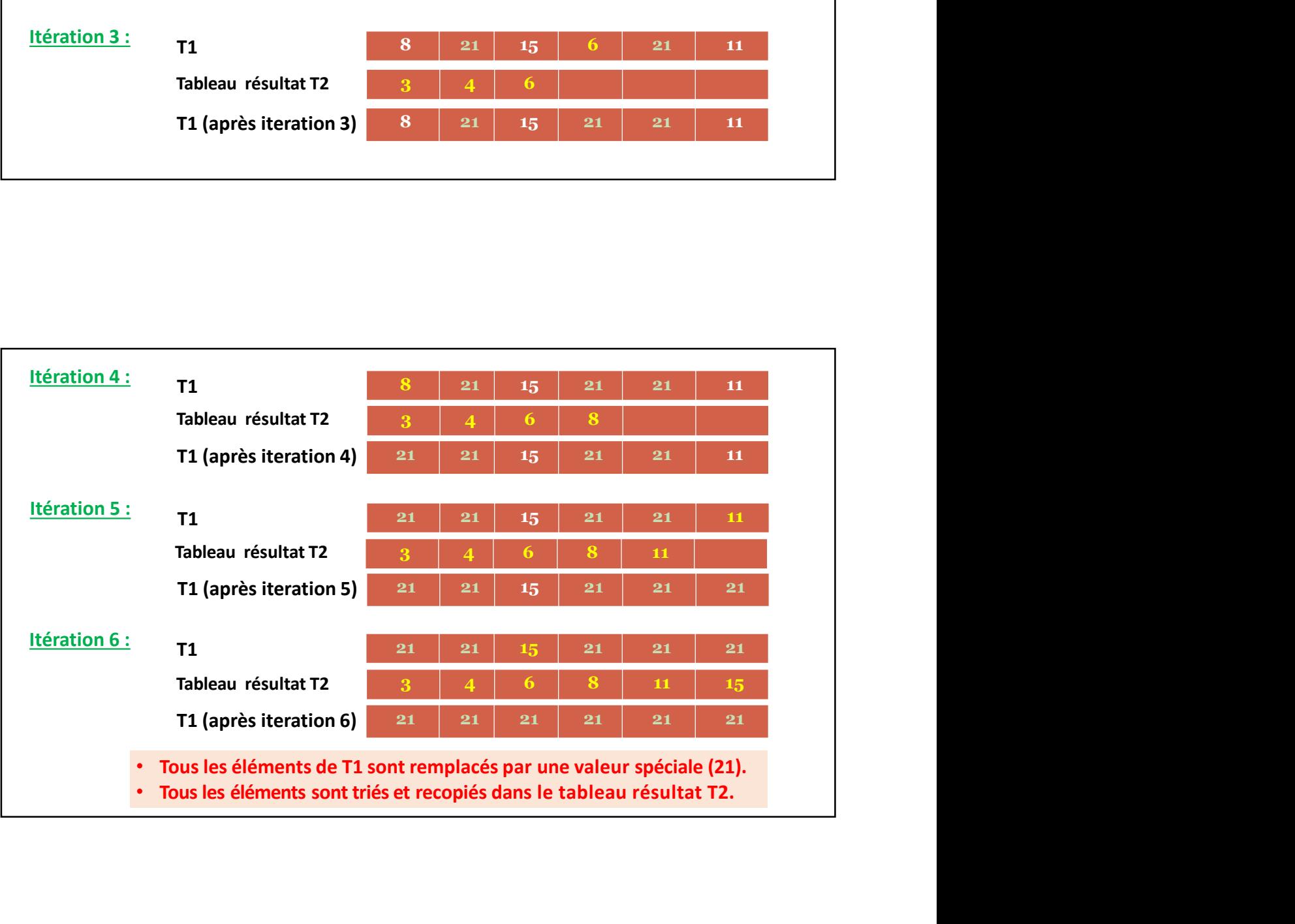

## Tri par extraction

```
Algorithme triParExtraction;
     Var T1, T2 : tableau[1..100] de réel;
                ar extraction<br>
thme triParExtraction;<br>
T1, T2 : tableau[1..100] de réel;<br>
i, j, max, N, ind : entier;<br>
Répéter<br>
Exprime ("Saisir la dimension N du tableau");<br>
Line(N);<br>
Jusqu'à (N>=0 ET N<=100);
                ar extraction<br>
thme triParExtraction;<br>
T1, T2 : tableau[1..100] de réel;<br>
i, j, max, N, ind : entier;<br>
it, ind; entier;<br>
Example :<br>
Example : entier;<br>
Example : entier;<br>
Lire(N);<br>
Lire(N);<br>
Lire(N);<br>
Si (N=0) alo
     Début 
                       Répéter<br>Ecrire("saisir la dimension N du tableau");
                                          action<br>
In Fixtraction;<br>
bleau[1..100] de réel;<br>
ind : entier;<br>
Ecrire("saisir la dimension N du tableau");<br>
Lire(N);<br>
alors ET N<=100);<br>
alors Ecrire("le tableau est vide");<br>
In Saisie des éléments du tableau
                       Lire(N);<br>Jusqu'à (N>=0 ET N<=100);
                        rextraction<br>
Textraction;<br>
Textraction;<br>
Textraction;<br>
Textraction;<br>
Interigonal candidation N du tableau'');<br>
Lire(N);<br>
Lire(N);<br>
Usqu'à (N>=0 ET N<=100);<br>
Si (N=0) alors<br>
Errie("le tableau est vide");<br>
Sinon<br>
// Saisie
                        r<br>
extraction<br>
rand the triparity (NET Alors Controlled Text)<br>
rand the triparity of the triparity (NET ALORS EXET EXET ALORS EXET ALORS EXERCUTE:<br>
Si (N=0) alors<br>
EXET EXET ALORS EXET ALORS EXET ALORS EXERCUTE:
                                          action<br>
IrExtraction;<br>
Ibleau[1..100] de réel;<br>
i, ind : entier;<br>
Ecrire("saisir la dimension N du tableau");<br>
Etre(N);<br>
(N>=0 ET N<=100);<br>
alors<br>
Ecrire("le tableau est vide");<br>
// Saisie des éléments du tableau<br>
Pour i
                      Sinon<br>// Saisie des éléments du tableau
                                          action<br>
In<sup>Extraction;<br>
Ideau[1..100] de réel;<br>
, ind : entier;<br>
Ecrire("saisir la dimension N du tableau");<br>
Lire(N);<br>
Lire(N);<br>
alors<br>
alors<br>
du tableau est vide");<br>
// Saisie des éléments du tableau<br>
Pour i — Ecrire("</sup>
                                          action<br>
In Fixtraction;<br>
Indexel (1..100) de réel;<br>
i, ind : entier;<br>
Ecrire("saisir la dimension N du tableau");<br>
Lire(N);<br>
(N>=0 ET N<=100);<br>
alors<br>
Ecrire("le tableau est vide");<br>
// Saisie des éléments du tableau<br>
Po
                                                             n<br>
n<br>
..100] de réel;<br>
ntier;<br>
saisir la dimension N du tableau");<br>
'ET N<=100);<br>
'le tableau est vide");<br>
des éléments du tableau<br>
← 1 à N faire<br>
rice(Tentrer l'élément T1 ", i); Lire(T1[i]);<br>
rices éléments du tablea
                                          action<br>
In Extraction;<br>
bleau[1..100] de réel;<br>
i, ind : entier;<br>
Ecrire("saisir la dimension N du tableau");<br>
Lire(N);<br>
(N>= 0 ET N<=100);<br>
alors<br>
Ecrire("le tableau est vide");<br>
// Saisie des éléments du tableau<br>
Pour 
                                          action<br>
Intextraction;<br>
bleau[1..100] de réel;<br>
, ind : entier;<br>
Lire(N);<br>
Lire(N);<br>
(N>=0 ET N<=100);<br>
alors<br>
(N>=0 ET N<=100);<br>
alors<br>
Ecrice("et tableau est vide");<br>
L' Saisie des éléments du tableau<br>
Pour i ← 1 à 
                                          action<br>
IrExtraction;<br>
Ibleau[1..100] de réel;<br>
i, ind : entier;<br>
Errie("saisir la dimension N du tableau");<br>
Lire(N);<br>
(N>=0 ET N<=100);<br>
Errie("e tableau est vide");<br>
Errie("e tableau est vide");<br>
If Saisie des élément
                                         Pour i \leftarrow 1 à N faire<br>Ecrire(T1[i]);
                                         FinPour i
```
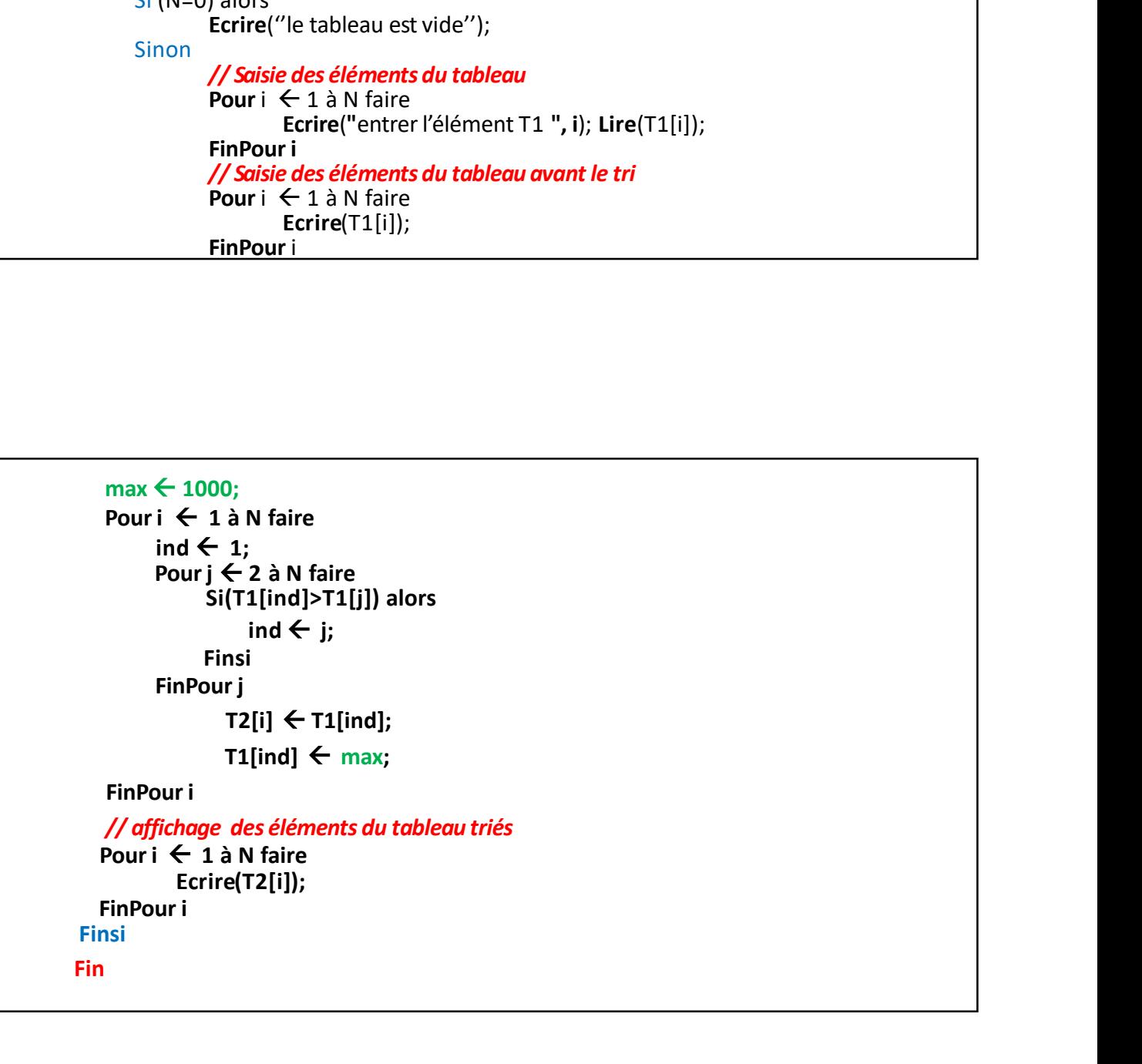

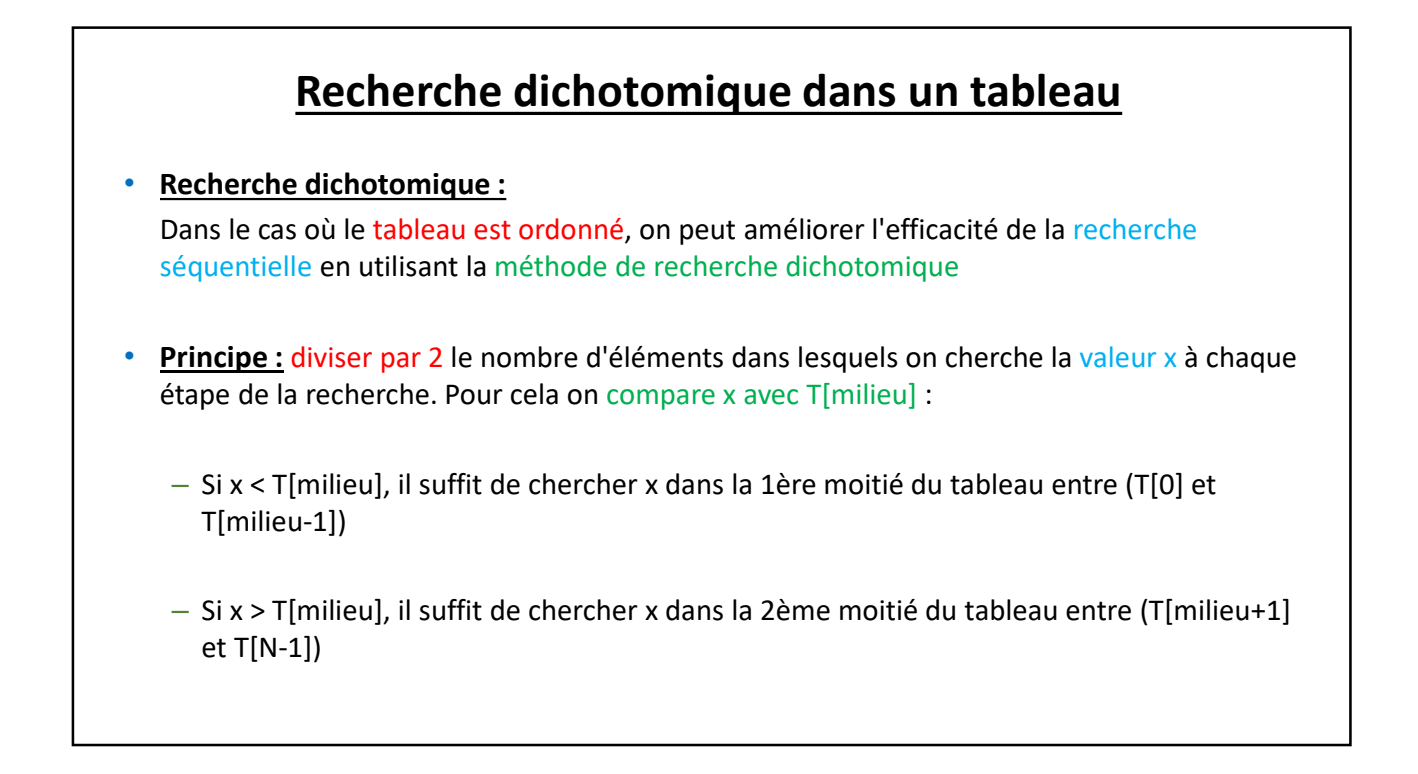

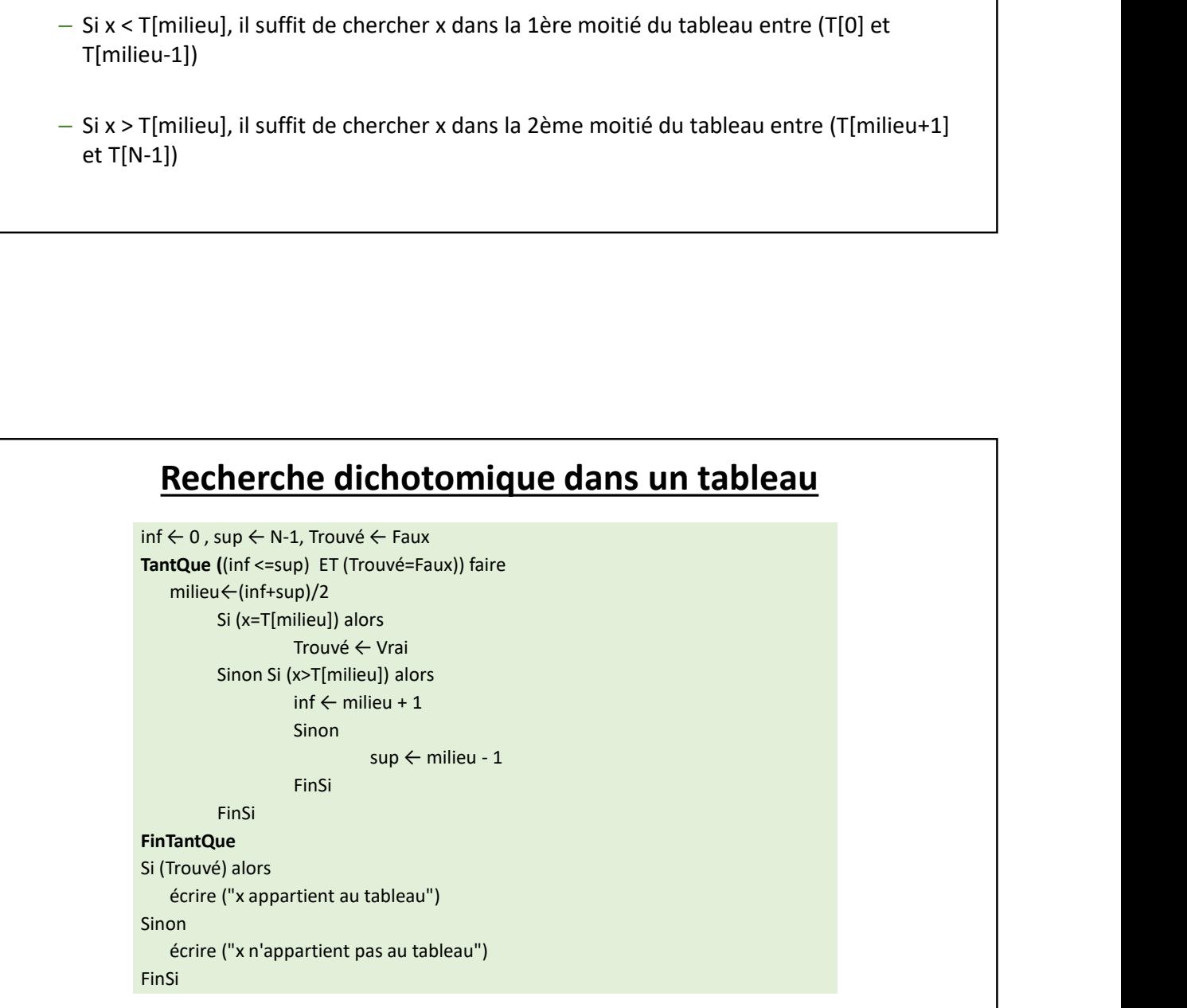